## cleaning tools option introduction

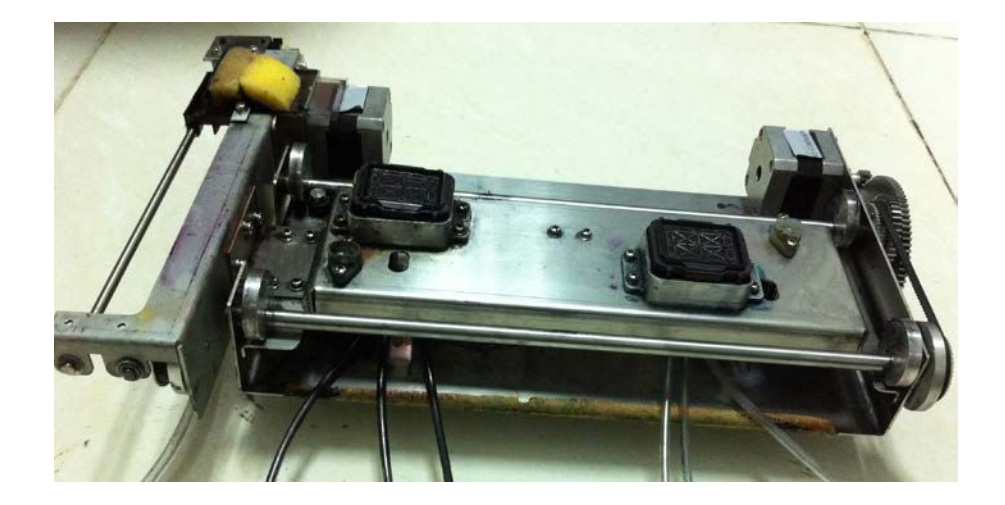

when adjust the cleaning parameter with this tool , firstly, the computer should connect with the printer, then run [**EpsonDebuger.exe**], software choose [**CleanParmeter**] option, then click [read]button, read all the parameters from the machine.

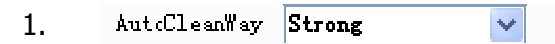

## AutoCleanWay:

Choose cleaning type: strong/ Noraml/ weak/ Refill, after choosing corresponding cleaning model and adjusting corresponding parameter, click [set], sane the parameter into the machine,restart the printer will be effected .

Note: If choose high model, selected the [initialization cleaning parameter] all adjustment will be the original parameter

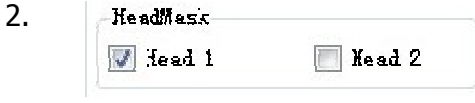

HeadMask: select print head

## 3. Suck Part:

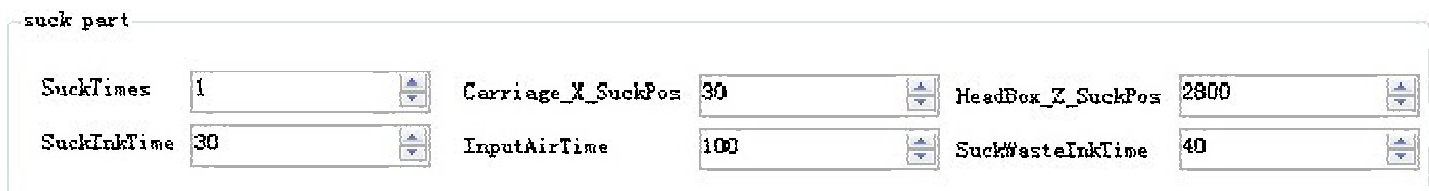

Suck times:

**Carrage\_X\_SuckPos:** the carriage get to suck position generally is 0,

HeadBox z SuckPos: capping cap up.fasten the height of the printhead,

SuckInk Time: unit 0.1 second,

InputAirtime: after ink suck, the time of the Electromagnetic the 3-way valve get into air, unit 0.1 second,

SuckWasteInlTime: time to suck the remnant ink, unit 0.1 second.

4. WipePart: here can set 4 print heads, the first printhead correspond to the first row, each printhead correspond to a row parameter.With different wipe position and distance .

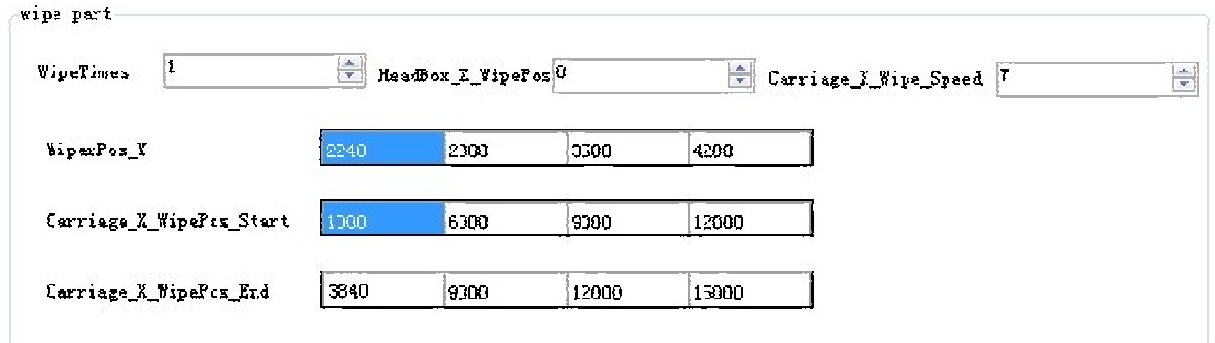

WipeTimes: WipeTimes

HeadBox Z WipePo: the height of the blade wipe printhead, that's to say the position of the capping up when wiping the print head

**Carriage\_X\_Wipe\_Speed:** the carriage's speed when wiping the print head, not allow to change WiperPos Y: the position of the blade to printhead

Carriage X WipePos Start: original position of the carriage during wipe the printhead Carriage X WipePos End: final position of the carriage after wiping the printhead

## 5, Flash Part

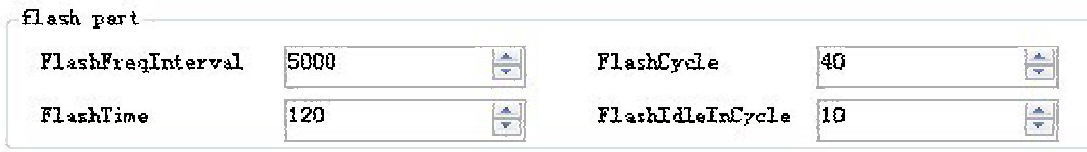

FlashFreqInterval: frequency of spraying, unit is us/ frequency of spraying is bigger,the ink volume is smaller

**FlashTime:** total time of spraying, unit is  $0.1$  second

**FlashCycle:** cycle period of spraying once, unit is 0.1 second

FlashIdleInCycle: spray once, the interval, unit is 0.1 second

For example FlashTime =  $80$  FlashCycle=  $40$  FlashIdleInCycle =  $20$ FlashFreqInterval = 200 total time of spraying is 8 seconds, there are 2 periods spraying, each period is 4 seconds, among them the idle time is 2 seconds, other 2 seconds is spraying time, spray frequency is 200us